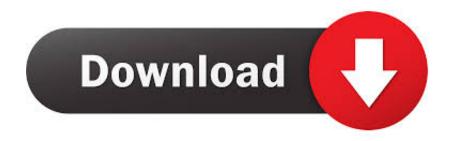

## Xmarks For Safari 2.0.19 For Mac

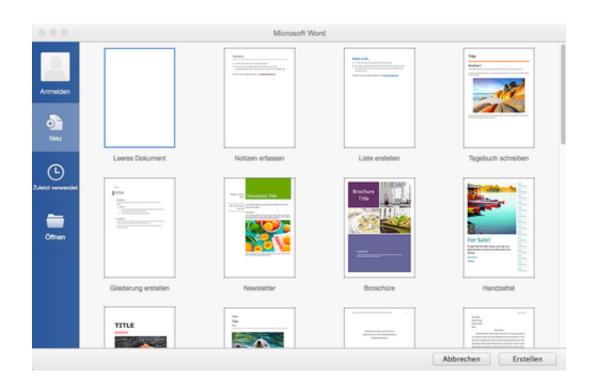

# Xmarks For Safari 2.0.19 For Mac

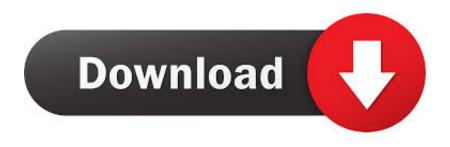

1/3

When installed, Xmarks for Safari creates files in several locations Generally, its additional files, such as preference files and application support files, still remains on the hard drive after you delete Xmarks for Safari from the Application folder, in case that the next time you decide to reinstall it, the settings of this program still be kept.. It's effect on the stability of Safari is also dubious although it's hard to say whether it's responsible for any crashes.. What's more, you never need to worry about losing your bookmarks again because Xmarks always holds a backup of them on its servers.

- 1. xmarks safari
- 2. uninstall xmarks for safari
- 3. xmarks for safari ??????????

Xmarks for Safari is an absolute essential for anyone who regularly relies on their bookmarks on the move.. 6 ( Snow Leopard) Xmarks is a free add-on for your browser that synchronizes and backs Up your bookmarks across multiple computers and more.. Xmarks For Safari 2 0 19 For Mac Windows 10Xmarks For Safari 2 0 19 For MacXmarks For Safari 2.. If not, you'll need to sign-up which you do before or during installation Create a username, enter a password and within less than 30 seconds, all of your bookmarks will appear in Safari.. If you've never used it, Xmarks is a free add-on for your browser that syncs and backs up your bookmarks across multiple computers and more.

## xmarks safari

Embed this Program Add this Program to your website by copying the code below Preview Preview •.. Continue reading this article to learn about the proper methods for uninstalling Xmarks for Safari. How to Uninstall Xmarks for Safari Application/Software on Your Mac Unlike the software developed for Windows system, most of the applications installed in Mac OS X generally can be removed with relative ease.. The result is that wherever you have Safari, you have your bookmarks with you at any time. <a href="youtube mp3">youtube mp3</a> converter big files free download for mac

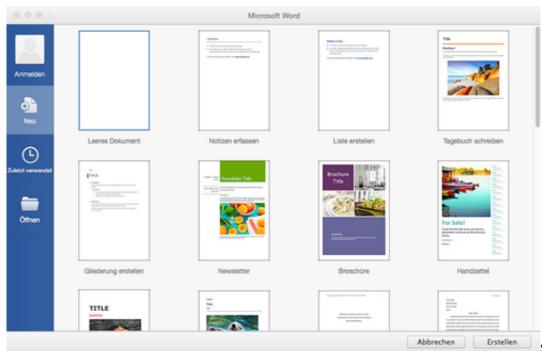

Ssms Download For Mac

## uninstall xmarks for safari

#### Lk Ableton And Midi Control Download

0 19 For Mac Windows 10Xmarks For Safari 2 0 19 For MacXmarks (formerly known as Foxmarks) is possibly my favorite Firefox add-on and the release of Xmarks for Safari has removed one of the major barriers that was preventing me switching to Apple's elegant Safari browser.. Description of Xmarks for Safari 1 3 5 BrothersoftEditor: Xmarks for Mac OS X 10.. But if you are trying to uninstall Xmarks for Safari in full and free up your disk space, removing all its components is highly necessary.. If you've already signed-up for Xmarks using Firefox then you're already half way there.. However, instead of installing it by dragging its icon to the Application folder, uninstalling Xmarks for Safari may need you to do more than a simple drag-and-drop to the Trash. Latest Microsoft Office Software For Mac

# 

Blackberry Workspaces App For Mac

Xmarks for Safari is a third party application that provides additional functionality to OS X system and enjoys a popularity among Mac users.. There's a small Xmarks icon in your menu bar which allows you to synchronize Xmarks at any time and see your bookmarks on the Xmarks server.. The only downside of Xmarks for Safari is that, as with the Firefox version, the browser is prone to slowing down when bookmarks are syncing. ae05505a44 <a href="Mac Lethal Amazing Tongue Twister Rap Download">Mac Lethal Amazing Tongue Twister Rap Download</a>

ae05505a44

Watch online Luggage (2015) with english subtitles FULLHD quality

3/3